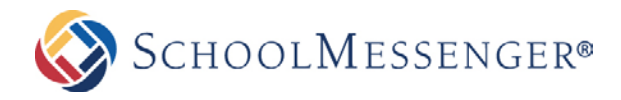

Image 3 C.\Users\Public\Pictures\Sample Pictures\Hydr | Browse. Image 4 C:\Users\Public\Pictures\Sample Pictures\Koal | Browse... Image 5 C:\Users\Public\Pictures\Sample Pictures\Light Browse...

Upload Image(s)

Cancel

## PHOTO GALLERIES HELP CARD

## **USING PHOTO GALLERIES**

- Photo Galleries are made up of photo albums into which you can upload pictures. These are automatically converted to clickable thumbnails.
- You can create an unlimited number of albums and upload an unlimited number of pictures.
- Easy to use tools allow you to manage your albums in a fast and effective manner.

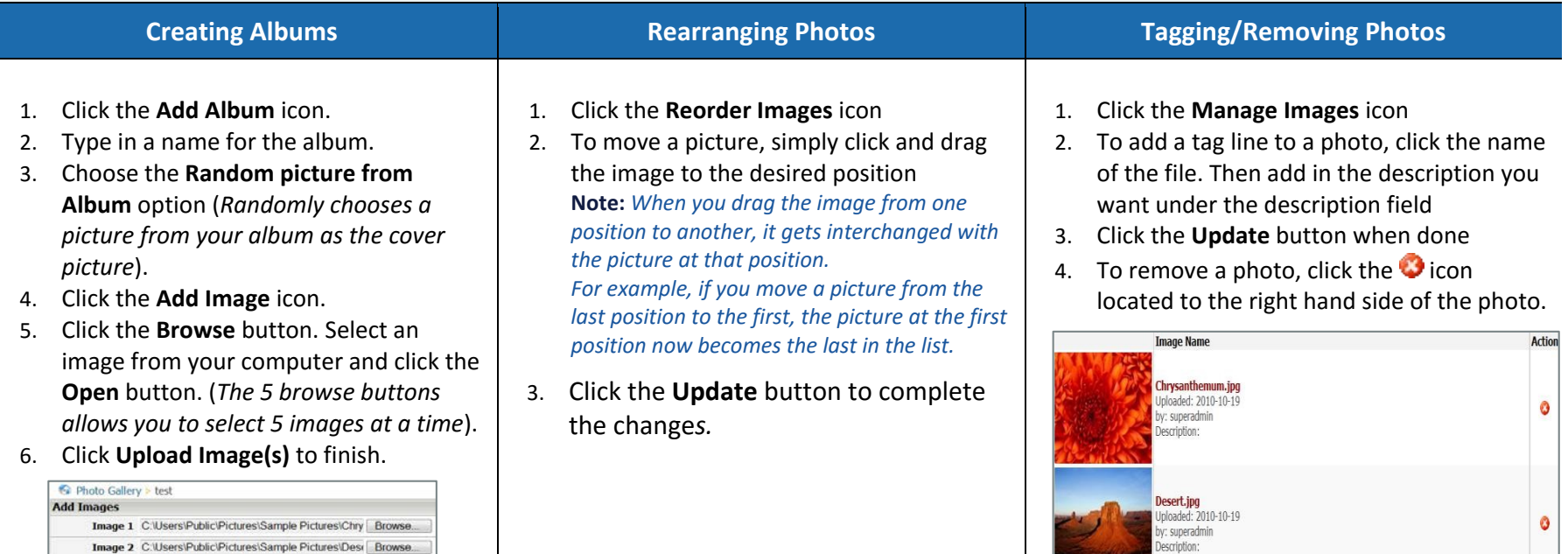